# Photoshop 2022 Download With Product Key With Licence Key For Mac and Windows X64 {{ latest updaTe }} 2023

Cracking Adobe Photoshop is not as straightforward as installing it. It requires a few steps to bypass the security measures that are in place. First, you must obtain a cracked version of the software from a trusted source. Once you have downloaded the cracked version, you must disable all security measures, such as antivirus and firewall protection. After this, you must open the crack file and follow the instructions on how to patch the software. Once the patching process is complete, the software is cracked and ready to use.

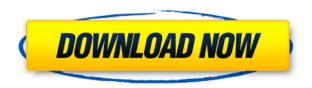

Adobe is ambitious in their positioning of Lightroom. They really seem willing to give the market a shot. It's the first time I've ever seen an acquisition app in the market be highlighted as a complete workflow and studio package. I would have been perfectly happy to end this review at this point, but unfortunately the last question brings us on to the downsides of Adobe's rightly popular image management and RAW converter tool. I did say Lightroom emphasizes speed, but perhaps clarifying this statement is in order. The emphasis on speed lies in the flexibility of available tools. For example, you can now do some advanced image "healing" with the updated Spot Removal tool and remove objects that are more complex than simple dots. And that saves you time working with Photoshop on the same image, which I personally appreciate very much. When it comes to the actual speed of operation, however, things haven't really changed for the better. Importing is, if anything, slightly slower. The same with Exporting, which also feels to be more sluggish than before. Editor's note: I'm writing this article fresh back from the Nikon booth at the ADES trade show in Los Angeles . So I'm still reeling from the experience. Read on below for highlights from the conference and my reactions to the cameras, lenses, accessories, and some other things I saw on the floor. Adobe Photoshop Review Conversely, if you've stuck with the old way and are

comfortable with it, you'll probably be fine without Lightroom 5. Another thing you may want to do is check out the RAW converter to see what you think. Unfortunately, Fujifilm's bundled converter isn't perfect.

# Photoshop 2022 Activation Free License Key x32/64 2023

The shape layer in Photoshop is used to create new layers. The shape layer is used to draw any type of object. If you want to draw lines or circles, then it's you can, while if you want to draw coffee cup, for example, you can do it. The Filters are an often overlooked component of Photoshop's power. Filters are used to manipulate the look and feel of the image. The text tool allows you to add text to your images. You could use this to add the URL of your website or even your social media profiles. Layers are one of the most important features of Photoshop. Layers allow you to layer multiple images, shapes, and text on top of each other and adjust the opacity of each layer. This allows you to create composition, creating the illusion of depth, or just adding the most important elements of any image no matter how complicated. Today we'll take a look at the History tools found on the Tools panel in Photoshop. The History panel is where you'll find your most recently used commands and commands that were saved in your document. Photoshop provides several different ways to go back in the history. You can either double-click the arrow button next to the History panel's name, or right-click it and select 'Go to Previous History Entry.' The button in the panel itself is also used to go back in the history. You can also use the keyboard shortcut: 'Ctrl+Tab.' You can also navigate through the history using the 'PgUp' and 'PgDn' keyboard shortcuts while in the History panel. The History panel is also where you'll find the History tool, which you can also use to go back and forth through your history. e3d0a04c9c

When you are working on a project in Photoshop, there are a lot of things you'd want to do to make the process smoother. Photoshop is known to be one of the most advanced photo editing software. However, it's not designed to be a one-size-fits-all environment. Fortunately, there are tons of extensions to pay attention to enhance your experience as a designer. Here is a collection of extensions you should try in your adventure into learning Photoshop! When your images are small, you might find using advanced graphics and photo editing easier. The charcoal gray background is a popular design, but in some scenarios it could be a pro or improper Photoshop work. This is where Adobe Photoshop Colorize can come in handy, a simple tool that takes a photo and seamlessly transforms it into a high quality mask. The **Adobe Photoshop Colorize** tool is one of the most popular features in Photoshop and does what it says! Simply click the "colorize" tab to quickly replace the background of your image. Can you guess how much this feature is used? Apparently, more than just one day a week! Selection tools are known for their simple appearance, but they are the backbone of Photoshop. The Photoshop selection tools are used to select an object in the photo. The selection tools include Adobe Photoshop Selection Tool, Quick Selection Tool, Photoshop Content Aware Fill, Paint Bucket, and... The Adobe Photoshop Content Aware Fill is an integral tool that is widely used in Photoshop. Whether you are an artist or not, this tool will be useful in your work. The bait is that this tool is based on content. If the content of the image is similar to the one of the surrounding area in the image, the tool will try to fill in that area. If the content is different, it will be discarded and the remaining area will remain. The Content Aware Fill is used for anything that doesn't impress, be it as simple as photo editing or for replacing a background.

photoshop logo design tutorials pdf free download logo psd file for photoshop free download download logo photoshop png logo design fonts photoshop free download photoshop logo design free download photoshop logo mockup free download photoshop logo png free download photoshop logo templates free download adobe photoshop logo design free download photoshop gaming logo templates free download

If you are not satisfied by some of the standard Adobe features on the web browser, then there are some other tools which can be downloaded to add more to your Adobe Images toolbox. Using these Photoshop Elements plugins, you can do a lot of cool things. By using these plugins, you can convert your images (high-resolution) in a 360-degree perspective for free. These tools are free and easy to use. Adobe Photoshop, the most powerful image editing tool, is also one of the best and one of the most popular photo editing software. With this Photoshop you can edit your images in a simple and elegant way. All you have to do is to download the latest Adobe Photoshop version from the software and start using it, otherwise, you will not be able to do any other editing tool without using Photoshop. Users mostly use the software for the simple and basic photo editing task. There are a lot of additional features and editing tools that are not being used, because the main purpose of it is to make it more easy and fast to edit photographs. If you want to get the best and maximum out of the software, then you need to learn a bit more about the basics as well as weak points and features of the software. Adobe Photoshop Express 2 is the latest Lite edition of Photoshop. In fact, it's an Adobe application that can handle what typical versions of Photoshop can. It contains the same features but with better speed. The Layers in Photoshop help you manage the inclusion of multiple layers into a single composite image. They carve out different blocks in the way of image editing and help the user with a lot of capabilities like arranging the order of images, in-place editing, dithering, resizing and layer masking. Layers also help to create the maximum number of digital effects like filters. The Forts gives the user the ability to clear the image of a specific part and get rid of the associated layer or layers. That way, your image editing is greater.

# 2. Adobe XD

Adobe XD is a powerful, collaborative design tool that can help you collaborate with team members on web projects. With the ability to create fully interactive mockups, Adobe XD offers a one-stop solution for developing and presenting designs for web. With its interface, you can view your base HTML/CSS/Sketch assets in the editor window, revise them with drag and drop facility, and create your own components using Snazz widgets, to answer user feedback. This is the first of what we're calling the major updates to this book. It's a rebranding of the book with a new final format, updated website, new chapter captions, and a new single-page final format to minimize page flipping and improve digital reading for the masses. This book is designed to provide a thorough understanding of the core features of Photoshop CC, so you can get started—without any fumbling around. This book is also the last book (or at least the last version) to be released from my old publisher, Wiley, as the title is moving to Adobe Press. Wiley has been a great publisher for me over the last 17 years, and I'm sorry to see them go. I'm very excited to be joining Adobe Press, and I'm confident they'll be a great fit for me and my work. The first chapter, Chapter 1: Introduction to the Core Features of Photoshop, provides a guided introduction to the core features of Photoshop. These features are grouped into different chapters covering the major components and enabling you to get the most efficient experience and workflow as you're using the software. This chapter provides the foundation for understanding the chapters that follow.

https://soundcloud.com/openransu1977/gemini-cad-x9-crack-free-18
https://soundcloud.com/harodicmrky/garmin-ais-600-setup-software-38
https://soundcloud.com/burbarsaeeida/virtual-ps2-memory-card-maker
https://soundcloud.com/dephosmadul1983/havit-hv-g69-gamepad-driver
https://soundcloud.com/enpieprecit1978/crystalballprofessionalv72-with-crackrar-serial-key-keygen
https://soundcloud.com/tujetroce1972/download-and-install-fontself-maker-for-adobe-illustrator-full-p
atched-application

In the last part of this book, you will learn how to create, edit, and output various graphic designs like brochures, business cards, posters, and more. You will discover how to use vector tools and positioning tools to create very unique layouts, and you will learn how to create a mock up with background layers, vector text, and layers. Make professional

looking images in increasingly more complex ways in Photoshop, from opening and editing photos, to retouching and preparing for output. All the fundamental skills you'll need to become a professional are included in this book. Begin with basic knowledge of the file types, work with layers, and output graphics. You'll move smoothly from discussing fundamentals to creating and editing designs. You will step through file preparation, outputting files, and using selection tools. You'll learn the skills to make complex, professional-looking designs. So we have learned about features, now we will learn about a few other things that could help you:

#### • What you need to know about using the operating system:

Adop and Photoshop partitions on a hard drive is how computers store information and are generally organized in different categories. Though it can be confusing to learn, it's important to know how to partition a disk, know the difference between applications and operating systems, and manage hard drive space. Learn more about this from our favorites, Shopify or Ztoig

## • Best uses and applications of Photoshop:

A professional image editor, software for lead generation, or simply a digital artist tool - Photoshop is great for everything. It is a difficult program to master, but extremely useful and here's how to make the most of it.

#### • Languages for Adobe Photoshop:

A nice overview of the languages that can do a lot of magic in Photoshop. It can run in a lot of different ways. You can even learn to write a program that does spell check in Photoshop!

## • Best online resources for Adobe Photoshop:

In this section, we will explain you the best Adobe Photoshop related online resources by showing you how it has helped us in many cases. We also divide the resources by function. These are some excellent resources that have helped us in many occasions.

In the recent versions of Photoshop, the features like texture swiping, sky replacement, copying and pasting of content from other products are being tested. It will look different when a user installs the version of it. The major feature added in the version is 'Smart brushes', which will be added in the future with the help of various features. Every new version of it has more features added in it and it also has an aim to make it more customizable and more functional than it already is. Here are some

upcoming features that will be added and their effect: Adobe Photoshop is one of the best products available in the market that is used in many fields like graphic designing and videography that are the best for creating different kinds of content like image and video editing, photo editing, realistic design, photography, fashion design and so on. Among the capabilities of Photoshop is the power to create photorealistic stuff and the user interface is a user-friendly tool that makes easy for the users to learn it easily. Adobe Photoshop is tested and proven till date and has become an icon for the users and designers globally. This is because of the fact that it is the best product available in the market. Improvements are made in the versions of Photoshop, for the most part to make it more versatile. Adobe has added more features in it, and this is done to keep the product competitive and strong enough among the users. Number of design elements that are created and used, is on the rise these days. This is the latest version that Adobe Photoshop has been going through a lot of changes and new features to meet the current needs of the industry.